**ORDERING INFORMATION MODEL : R7FN-YV2**

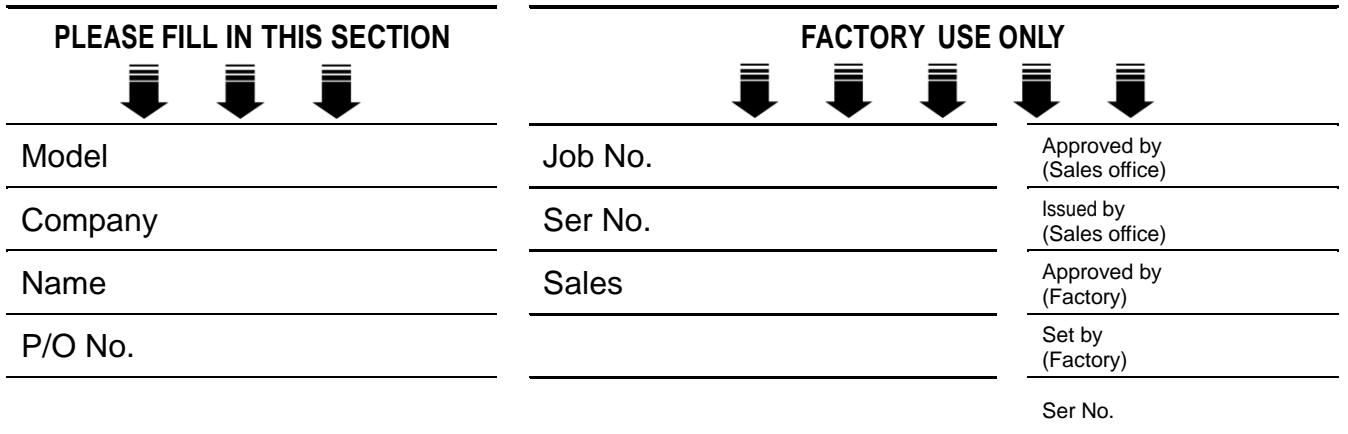

**Specify the items you want to change. Default setting will be used if not specified.** DEFAULT shows values in case of nothing specified.

#### **ITEM SET VALUE DEFAULT VALUE Factory Internal check** OUTPUT RANGE \* 1 □ -10 – +10V DC  $-10 - +10V$  DC  $\qquad \Box$ □ -5 – +5V DC  $\overline{\Box}$  -1 – +1V DC □ 0 – 10V DC □ 0 – 5V DC □ 1 – 5V DC □ 0 – 1V DC □ -0.5 – +0.5V DC □ PC Configurator setting

■ **OUTPUT RANGE SETTING (APPLIES TO ALL 4 CHANNELS)**

\*1.When you want to set each channel independently, Select "PC Configuration setting," then specify each channel in "OUTPUT RANGE SETTING (INDEPENDENT RANGE PER CHANNEL)."

#### ■ **OUTPUT RANGE SETTING (INDEPENDENT RANGE PER CHANNEL)**

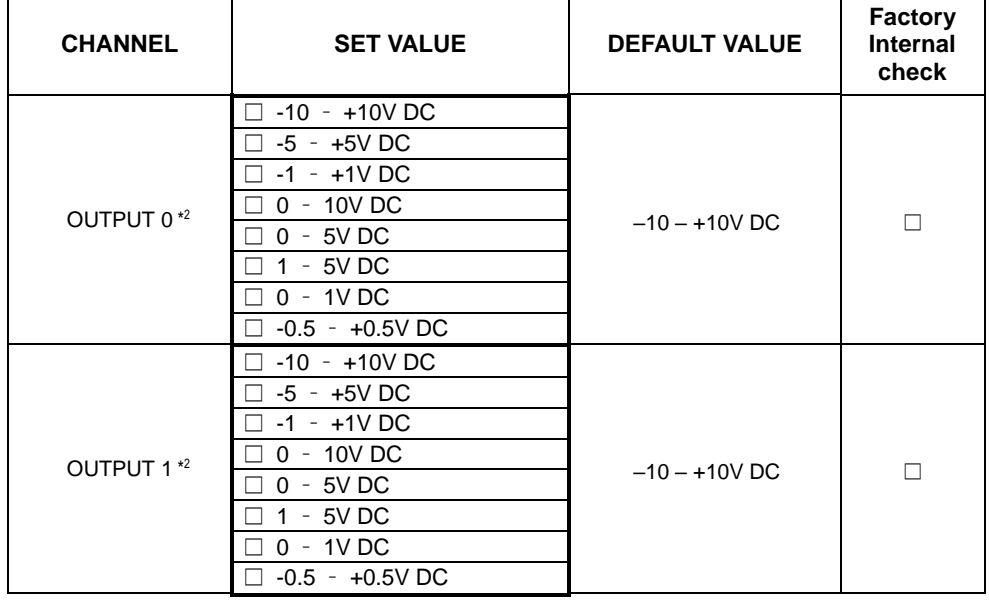

\*2.Specify "0 – 10 V DC" for unused channel.

### ■ **OUTPUT AT THE LOSE OF COMMUNICATION**

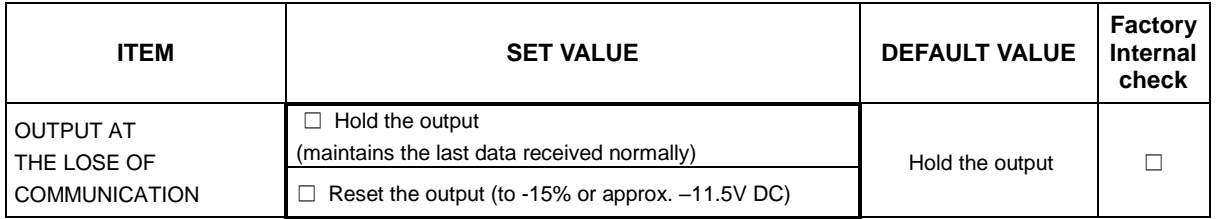

# ■ **TRANSFER RATE**

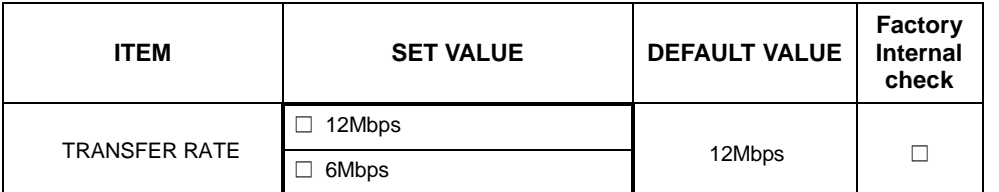

#### ■ **STATION ADDRESS**

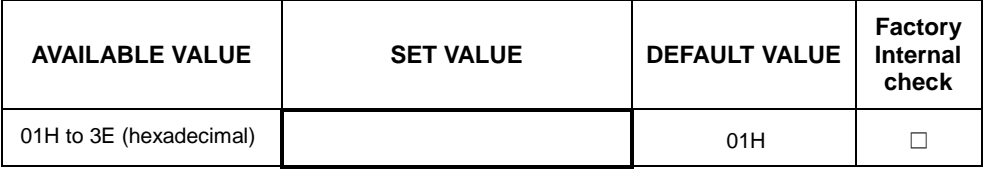

# ■ **SCALING**

Set zero and full scale to each channel (zero scale to full scale)

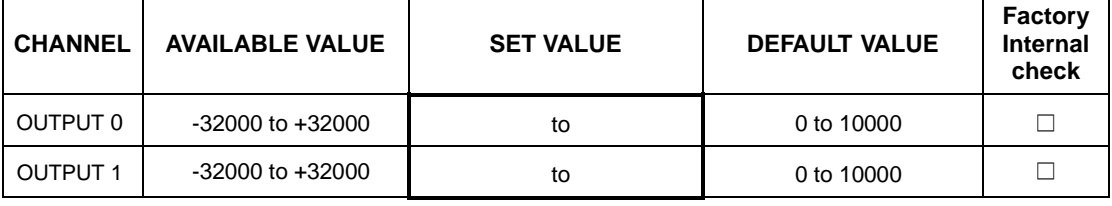